Xiao Guangrong <xiaoguangrong@linux.vnet.ibm.com>

## Index

• Motivation

• perf kvm-events

• Future work

# Motivation

- Quickly finding / resolving KVM issue is very important
	- KVM is very successful
	- But has become complex
- The presentation addresses introduction of perf kvm-events to help you quickly locate issues of KVM

- Background
- Advantage
- Usage
- Implementation

- Background
	- We lack a way to track the very detail events of KVM
		- e.g: most of current tools can count the event of MMIO access, but we hardly know the statistics of the accessed MMIO address
	- We lack a tool which can analyze the result more smartly
		- e.g: we can know the statistics of MMIO, but we hardly know the time of handling MMIO emulation and which MMIO address emulation has the most overload

- Advantage
	- perf kvm-events is a tool based on perf which can smartly analyze kvm events
	- Currently, it supports the events of vmexit, mmio and ioport
	- It can work for both old-kernels and new-kernels
	- It supports off-box analysis -- collect data on target and analyze it on another
	- **Note: the initial idea is from Xen**

- Usage
	- record events:
		- # ./perf kvm-events record
		- If you are interested in other events, using '-e' append the events, e.g,
			- # ./perf kvm-events record -e timer:\*
	- Analyze kvm events:

```
– # ./perf kvm-events report[root@localhost perf]# ./perf kvm-events report help
 usage: perf kvm-events report [<options>]
        --event <report event>
                         event for reporting: vmexit, mmio, ioport
        --vcpu <n> vcpu id to report
    -k, --key <sort-key> key for sorting: sample(sort by samples number) time (
sort by avg time)
```
- Trace vm-exit
	- Show the event-analyze for all VCPUs, event sorted by samples number

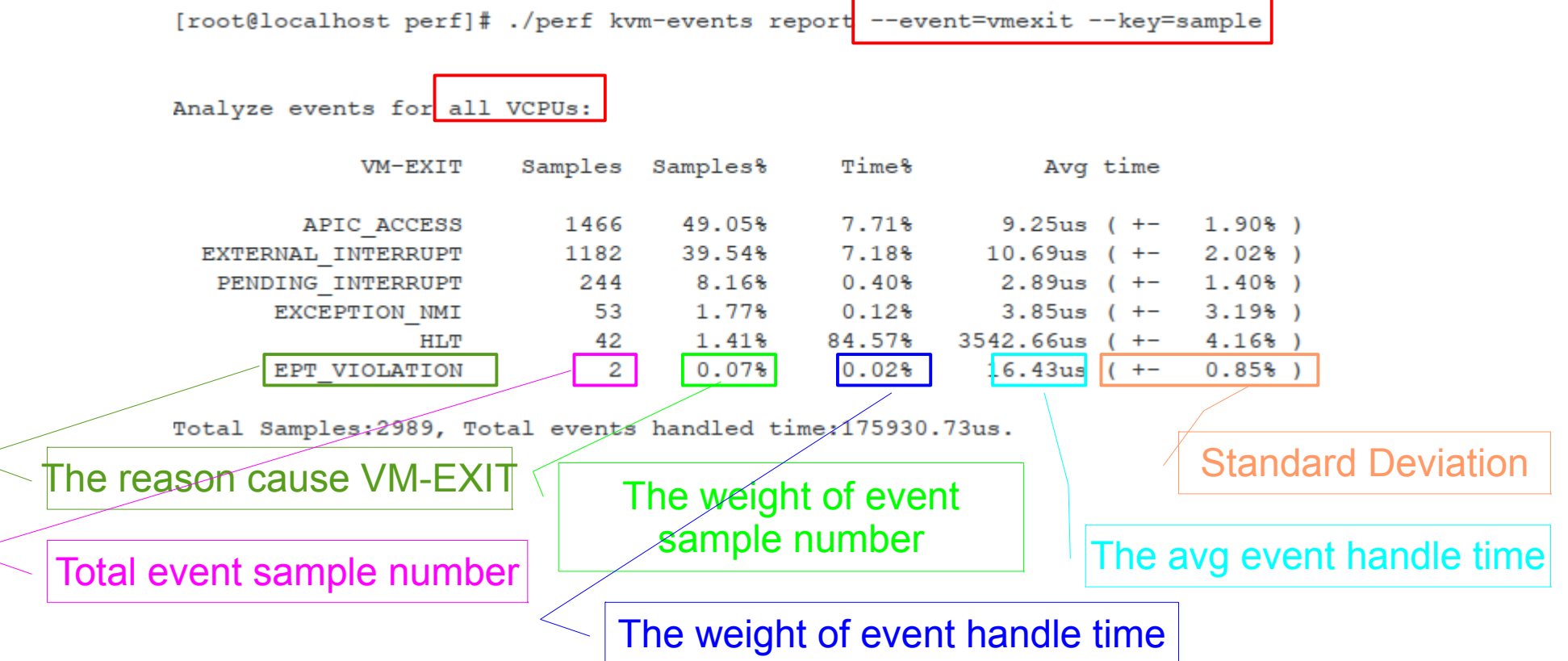

#### • Trace vm-exit

• Show the event-analyze for all VCPUs, event sorted by avg-time

[root@localhost perf]# ./perf kvm-events report --event=vmexit --key=time

Analyze events for all VCPUs:

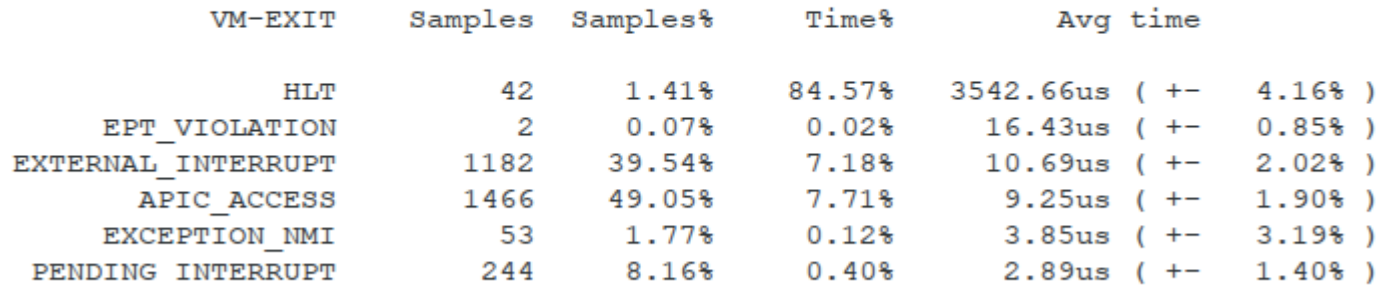

Total Samples: 2989, Total events handled time: 175930.73us.

- Trace vm-exit
	- Show the event-analyze for VCPU 0, event sorted by avg-time

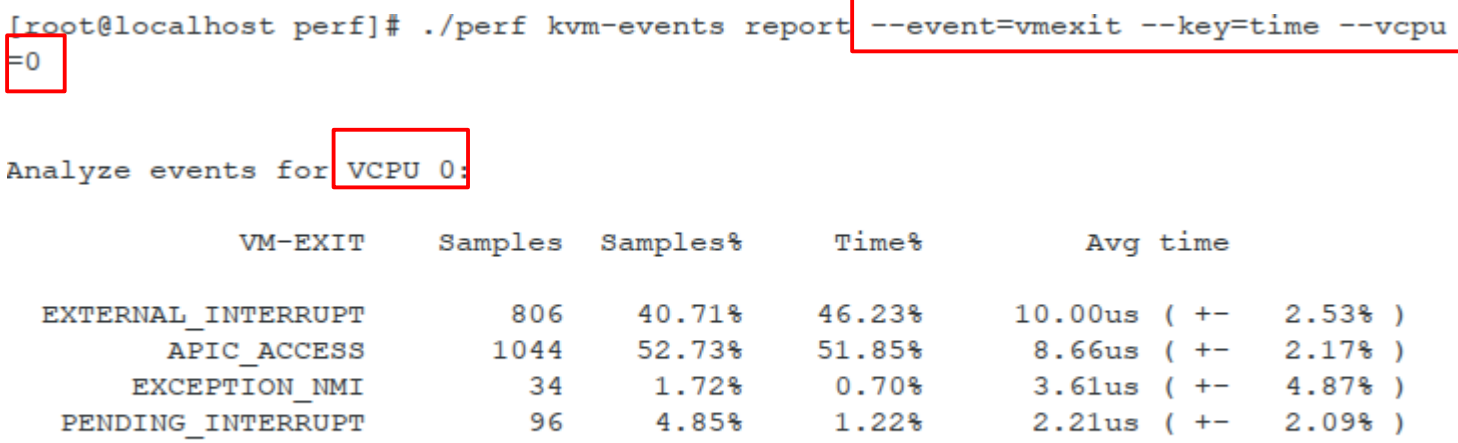

Total Samples: 1980, Total events handled time: 17434.88us.

- Trace mmio events
	- Show the event-analyze for VCPU 0, event sorted by avg-time

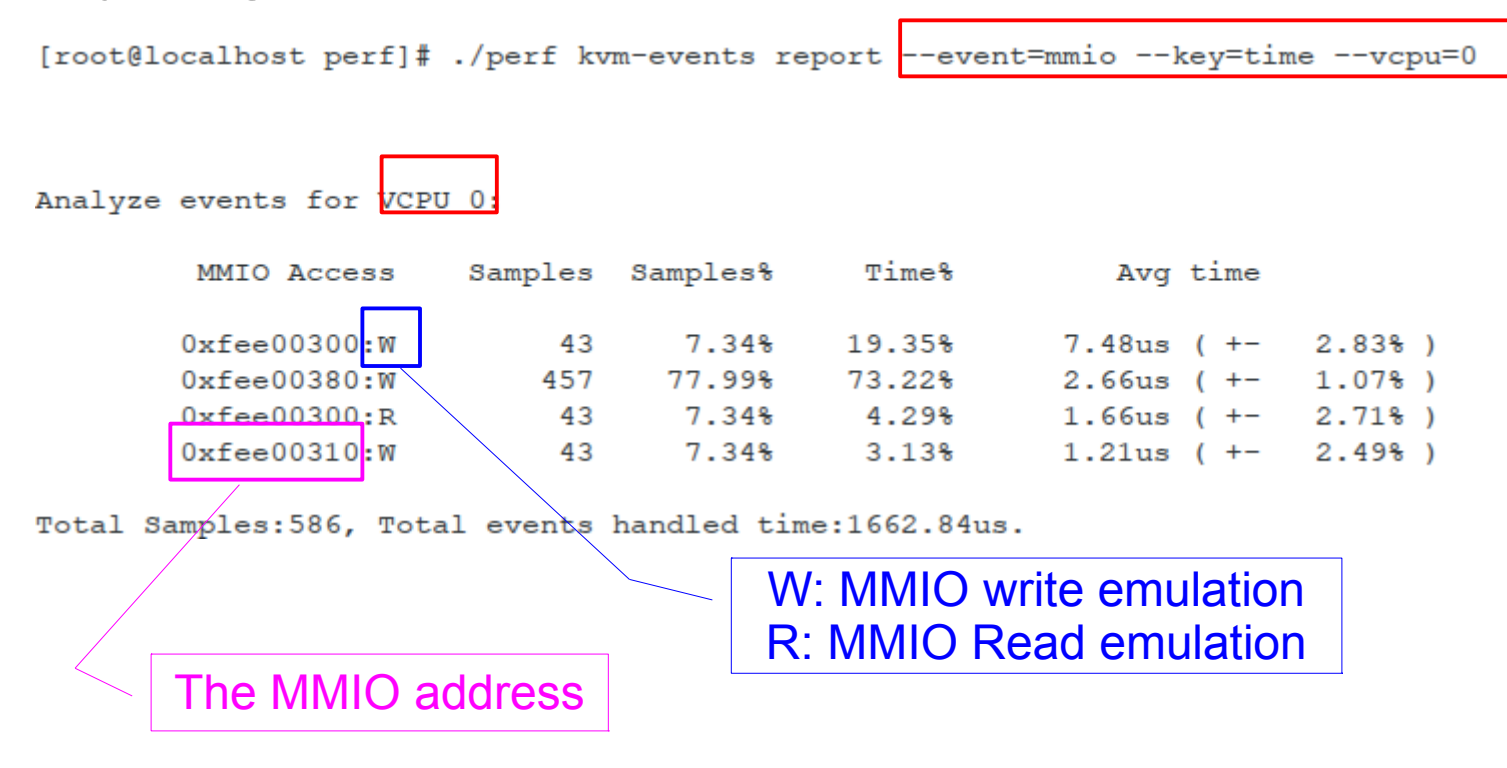

- Trace ioport events
	- Show the event-analyze for VCPU 0, event sorted by avg-time

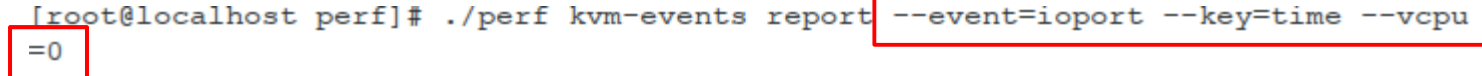

Analyze events for VCPU 0:

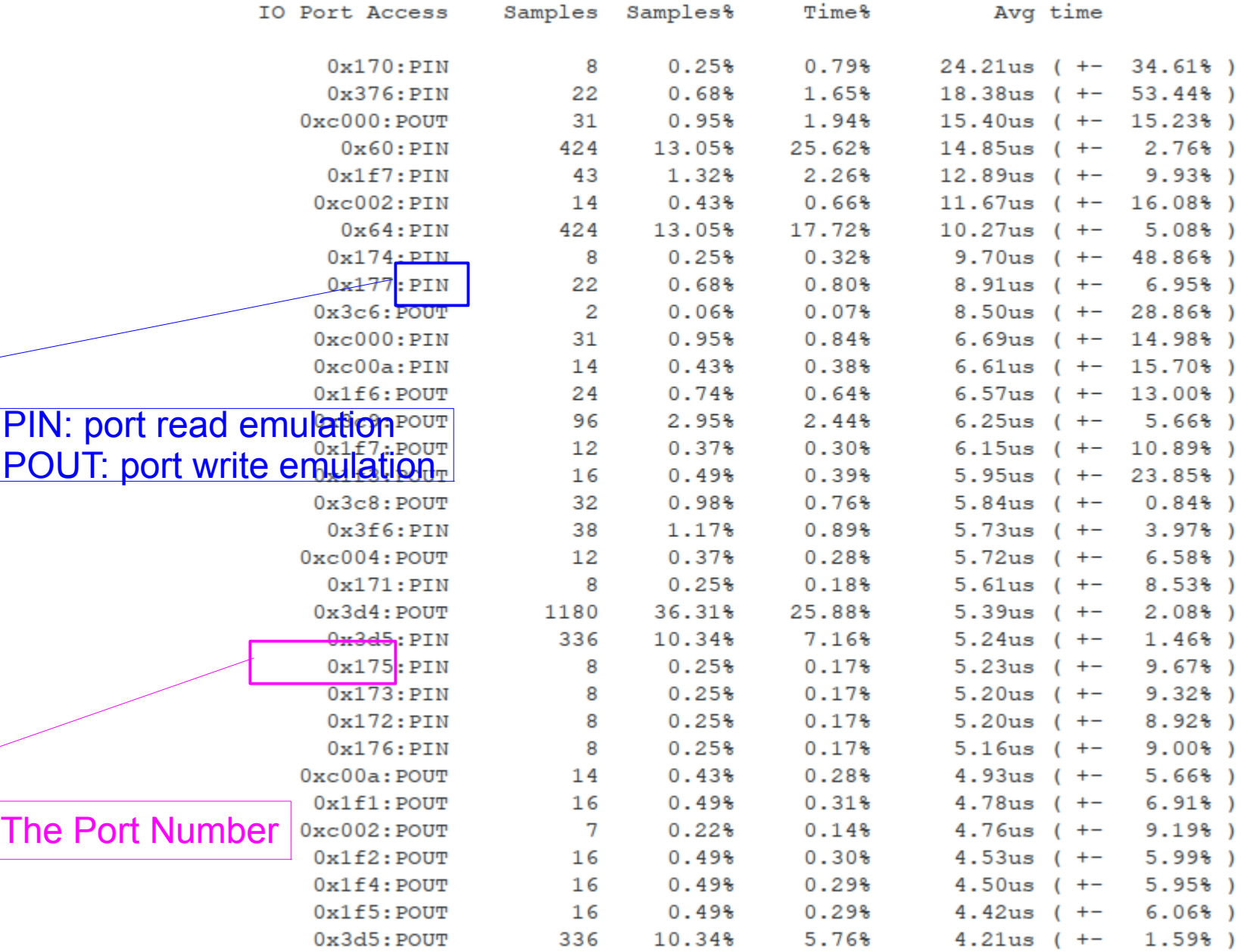

Total Samples: 3250, Total events handled time: 24575.19us.

#### • Implementation

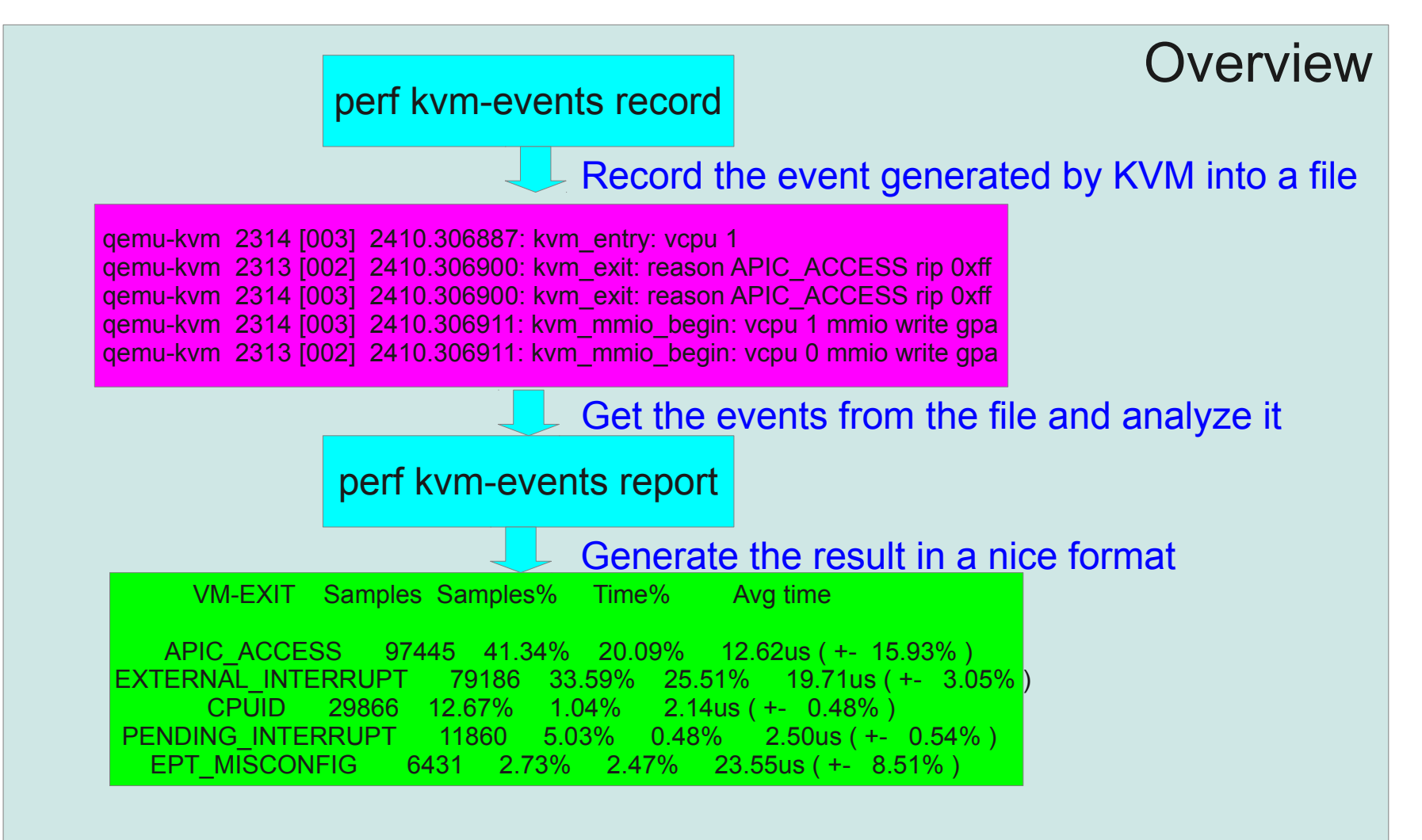

- **Implementation** 
	- Abstract for the event

```
struct event key {
           #define INVALID KEY
                                         (\sim 0ULL)
           u64 key;
           int info;
 \vert \cdot \vertqemu-kvm 2313 [002] 2411.587516: kvm mmio: mmio write len 4 qpa 0xfee00380 val 0xe676
 event_key->key = 0xfee00380 event_key->info = 1 (1 = write, 0 = read)
```
- Implementation
	- Abstract for the event operation

```
struct kvm events ops {
        bool (*is begin event) (struct event *event, void *data,
                                struct event key *key);
        bool (*is end event) (struct event *event, void *data,
                              struct event key *key);
        void (*decode key) (struct event key *key, char decode[20]);
        const char *name;
\};
```
**is\_begin\_event**: recognize the begin event and encode the event to the event\_key **is\_end\_event**: recognize the end event and encode the event\_key **decode\_key**: decode the event\_key to the readable format

► event-key is decoded to: "0xfee00380:W" event  $key = \{key = 0xfee00380, \text{ info} = 1\}$ gemu-kvm 2313 [002] 2411.587516. kvm mmio: mmio write len 4 gpa 0xfee00380 val 0xe676 2313 [002] 2411.587520: Kvm mmio done: vcpu 0

#### • Implementation

```
static struct kvm events ops exit events = {
                                              --event = vmexit
        .is begin event = exit event begin,
        .is end event = exit event end,
        .decode_key = exit_event_decode_key,
        name = "VM-EXIT"\mathcal{E}static struct kvm events ops mmio events = {
                                                --event = mmio
         .is begin event = mmio event begin,
         .is end event = mmio event end,
         . decode key = min event decode key,
         name = "M MIO Access"\}--event = ioport
static struct kvm events ops ioport events = {
        .is begin event = ioport event begin,
        .is end event = ioport event end,
        . decode key = ioport event decode key,
        . name = "IO Port Access"
\};
```
• Implementation: work flow of analysis events

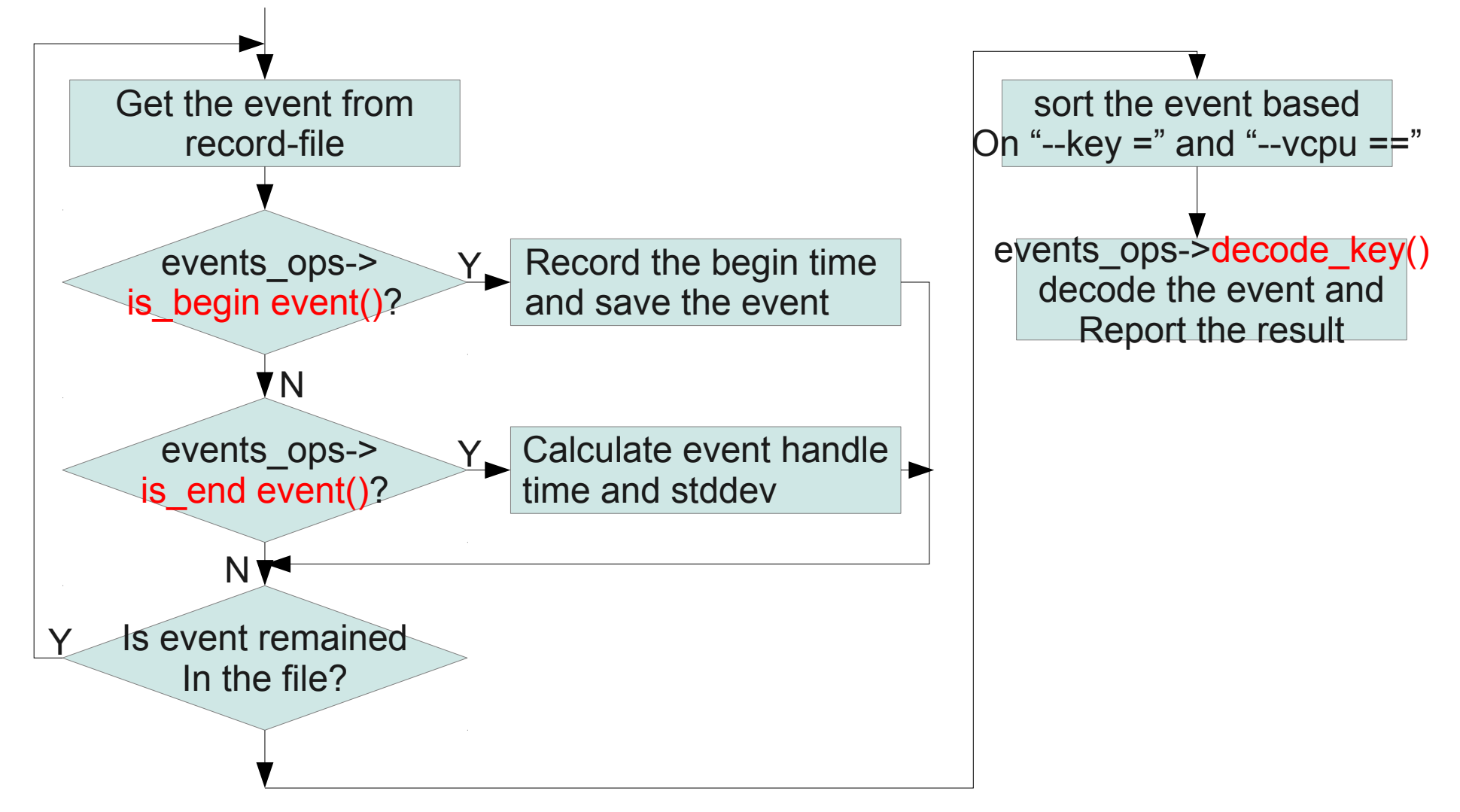

• Implementation: work flow of analysis events

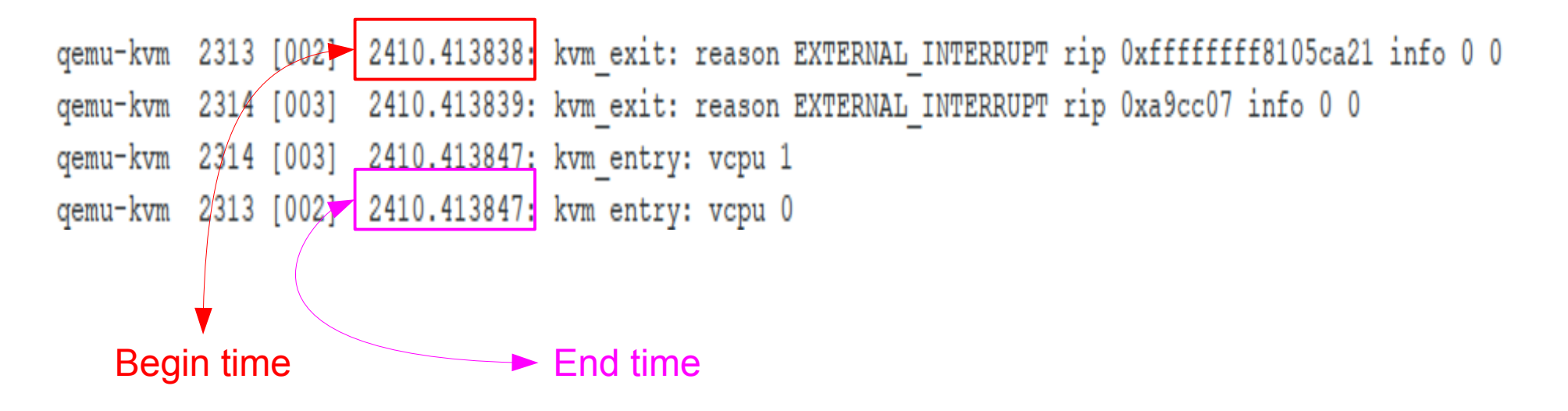

event handle time = end time – begin time = 2410.413847 – 2410.413838 = 0.000009 (s)

- Recognize begin event and end event
	- In the current code, some tracepoints can help us to detect the begin time and the end time, but it is not exact (old kernel).
	- So, we add some tracepoints to make things better.

- Recognize begin and end event for vm-exit
	- Begin: kvm exit
	- End: kvm\_entry
	- Both events exist in the currently KVM code, perf kvm-events easily works for old-kernel and newkernel

qemu-kvm 2313 [002] 2410.413838: kvm exit: reason EXTERNAL INTERRUPT rip 0xfffffffff8105ca21 info 0 0 qemu-kvm 2314 [003] 2410.413839: kvm exit: reason EXTERNAL INTERRUPT rip 0xa9cc07 info 0 0 qemu-kvm 2314 [003] 2410.413847: kvm entry: vcpu 1 gemu-kvm 2313 [002] 2410.413847: kvm entry: vcpu 0

- Recognize begin and end event for MMIO access
	- In current code, we have the tracepoint named kvm mmio to trace mmio access

```
#define kvm trace symbol mmio \
        { KVM TRACE MMIO READ UNSATISFIED, "unsatisfied-read" }, \
        { KVM TRACE MMIO READ, "read" }, \
        { KVM TRACE MMIO WRITE, "write" }
TRACE EVENT (kvm mmio,
        TP PROTO(int type, int len, u64 gpa, u64 val),
        TP ARGS (type, len, qpa, val),
```
- KVM\_TRACE\_MMIO\_READ\_UNSATISFIED: need return to userspace to emulation MMIO access
- KVM\_TRACE\_MMIO\_READ: the mmio read emulation has finished
- KVM\_TRACE\_MMIO\_WRITE: the mmio write emulation is begin

- Recognize begin and end event for MMIO access
	- So, for the old kernel:
		- The handle time of MMIO read emulation is from kvm\_exit to kvm\_mmio(KVM\_TRACE\_MMIO\_READ, ...)
		- The handle time of MMIO write emulation is from kvm\_mmio(KVM\_TRACE\_MMIO\_WRITE, ...) to kvm\_entry
	- This is just a approximate way since lots of overload is included

- Recognize begin and end event for MMIO access
	- In order to let the result to be more exact, we add two tracepoints to trace the mmio begin and end, that is, kvm mmio begin and kvm mmio done
	- They are used to trace MMIO begin and end time in ther new kernel

• Recognize begin and end event for MMIO access

qemu-kvm 2314 [003] 2410.310919: kvm mmio begin: vcpu 1 mmio write gpa 0xfee00380 gemu-kvm 2313 [002] 2410.310920: kvm mmio done: vcpu 0 gemu-kvm 2314 [003] 2410.310921: kvm mmio: mmio write len 4 gpa 0xfee00380 val 0xe94e gemu-kvm 2313 [002] 2410.310924: kvm entry: vcpu 0 qemu-kvm 2314 [003] 2410.310924 kvm mmio done: vcpu 1 gemu-kvm 2314 [003] 2410.310987: kvm entry; vcpu 1 – For old kernel: handle time = end time – begin time = 2410.310987 – 2410.310921 = **0.000066** (s)

– For new kernel: handle time  $=$  end time  $+$  begin time = 2410.310924 – 2410.310919 = **0.000005** (s)

- Recognize begin and end event for IO port access
	- In current code, we have the tracepoint named kvm pio to trace io port access which indicates the io access emulation is begin
	- So, for the old kernel, the io access emulation time is from kvm pio to kvm entry
	- In the new kernel, the handle time is from kym pio to kym mmio done, it is more exact than old kernel

• Recognize begin and end event for IO Port access

qemu-kvm 2313 [002] 2413.633730; kvm\_pio: pio\_read\_at\_0x376 size 1 count 1 qemu-kvm 2313 [002] 2413.633736: kvm mmio done: vcpu 0 qemu-kvm 2314 [001] 2413.633735: kvm mmio begin: vcpu 1 mmio write gpa 0xfec00000 qemu-kvm 2314 [001] 2413.633736: kvm mmio: mmio write len 4 gpa 0xfec00000 val 0x2e gemu-kvm 2313 [002] 2413.633737: kvm entry: vcpu 0

- For old kernel: handle time =  $|$ end time begin time = 2413.633737 – 2413.633730 = **0.000007** (s)
- For new kernel: handle time  $\frac{1}{2}$  end time  $\frac{1}{2}$  begin time = 2413.633735 – 2413.633730 = **0.000005** (s)

## Future work

- Pull perf kvm-events to mainline
- Refine perf kvm-events, let it to support more events (e.g. MMU events...)
- perf kvm-events support on PowerPC
- Per VM tracking support

## Questions?

• Any questions/comments are welcome!

## Thanks! :)